ФИО: Беспалов Владимир Александрович<br>Полушаеть Роктор МИОТ Должность: Ректор МИЭТ<br>Дата поллисания: Федеральное берсударственное автономное образовательное учреждение высшего образования «Национальный исследовательский университет ef5a4fe6ed0ffdf3f1a49d6ad1b49464dc1bf7354f736dM6c8f8bsek8dй8dfd2ruryт электронной техники» Дата подписания: 01.09.2023 12:22:37 Уникальный программный ключ:

ACCEPTANCE '=' <sup>L</sup>*<sup>Z</sup>* -rib,-*'I'' '■* УТВЕРЖДАЮ Проректор по учебиой работе И.Г. Игнатова  $\kappa \cdot q$ . 2020 г. М.П.

# **РАБОЧАЯ ПРОГРАММА УЧЕБНОЙ ДИСЦИПЛИНЫ**

«Проектирование информационных систем»

Направление подготовки - 09.03.03 «Прикладная информатика» Направленность (профиль) - «Системы корпоративного управления»

Очная форма

Москва 2020

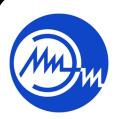

Сертификат: 021B3F91004AAD61874DBC90987DB30618 Владелец: Беспалов Владимир Александрович Действителен: с 17.06.2021 до 17.06.2022

 ДОКУМЕНТ ПОДПИСАН ЭЛЕКТРОННОЙ ПОДПИСЬЮ

### **1. ПЕРЕЧЕНЬ ПЛАНИРУЕМЫХ РЕЗУЛЬТАТОВ ОБУЧЕНИЯ**

Дисциплина участвует в формировании следующих **компетенций** образовательной программы:

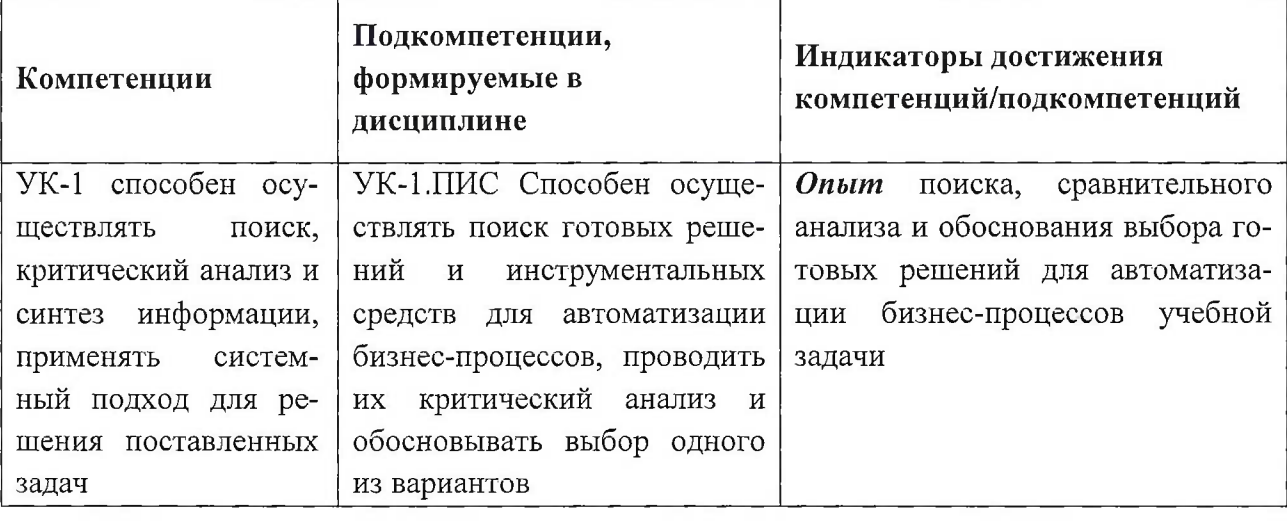

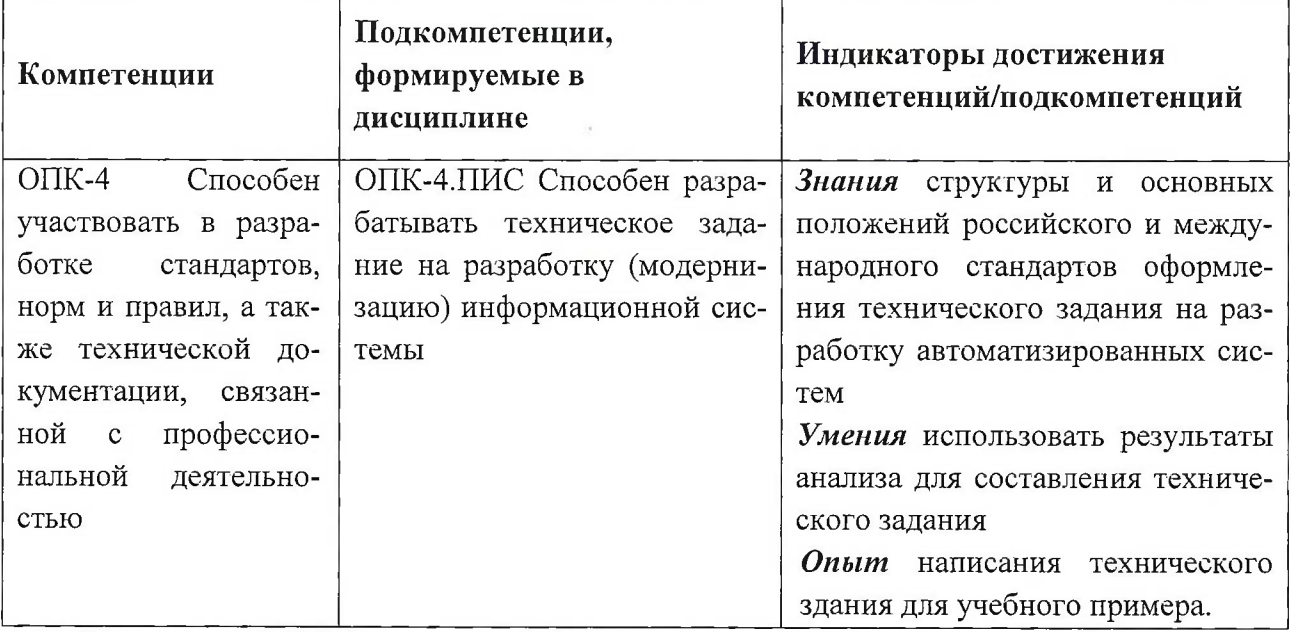

**Компетенция ПК-1** «способен проводить обследование организаций и формировать требования к информационной системе» сформулирована на основе Профессионального стандарта 06.015 «Специалист по информационным системам»

**Обобщенная трудовая функция -** Выполнение работ и управление работами по созданию (модификации) и сопровождению ИС, автоматизирующих задачи организационного управления и бизнес-процессы

**Трудовые функции** Определение первоначальных требований заказчика к ИС и возможности их реализации в ИС на этапе предконтрактных работ (С/01.6); выявление требований к ИС (С/11.6); анализ требований (С/12.6); согласование и утверждение требований к ИС (С/13.6); документирование существующих бизнес-процессов организации заказчика (реверс-инжиниринг бизнес-процессов организации) (С/07.6); разработка модели бизнеспроцессов заказчика (С/08.6).

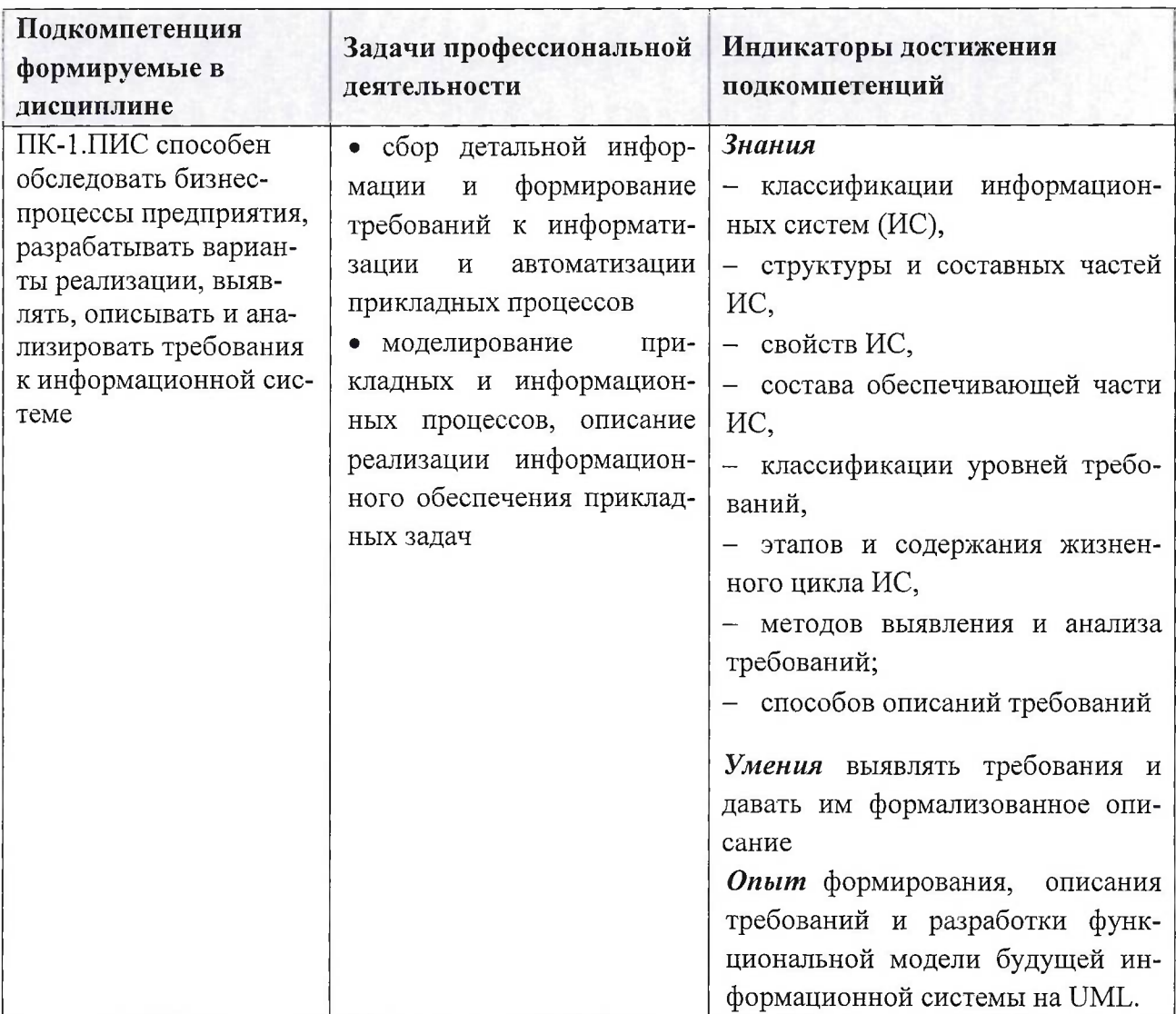

**Компетенция ПК- 2** «способен проектировать информационную систему» сформулирована на основе Профессионального стандарта 06.015 «Специалист по информационным системам».

**Обобщенная трудовая функция -** Выполнение работ и управление работами по созданию (модификации) и сопровождению информационных систем, автоматизирующих задачи организационного управления и бизнес-процессы.

**Трудовая функция** Проектирование и дизайн ИС (С/16.6).

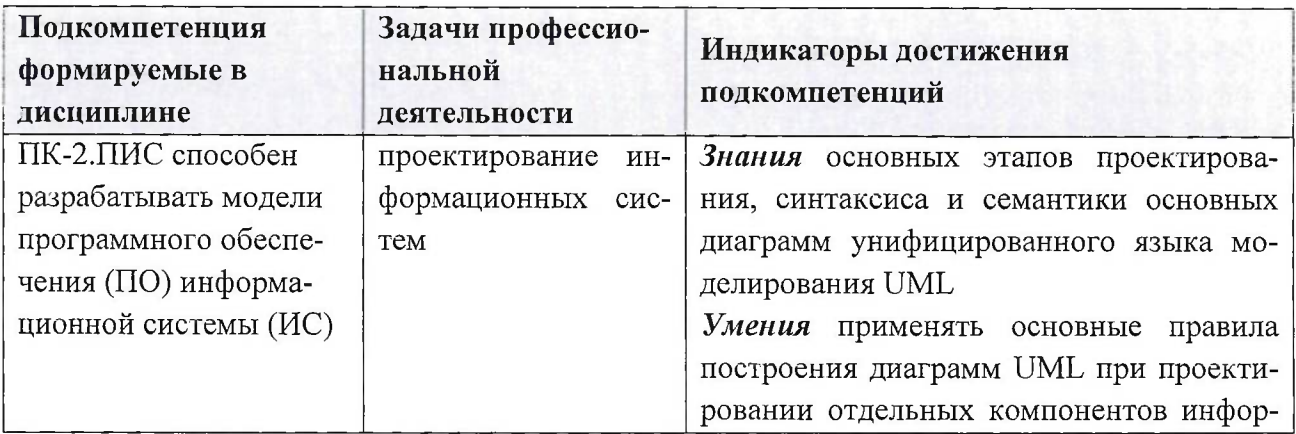

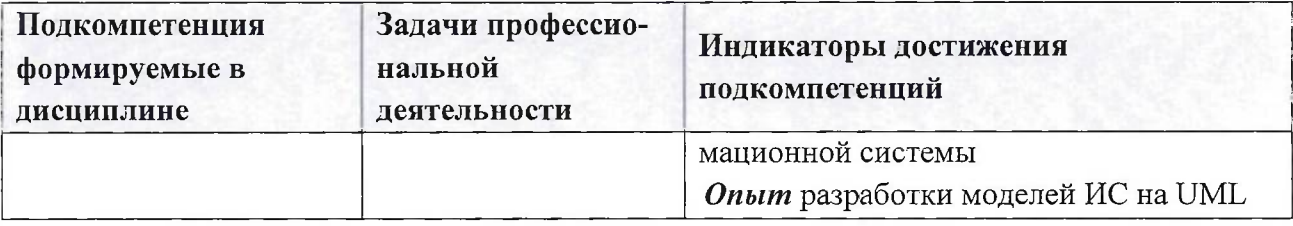

**Компетенция ПК-6** «способен готовить обзоры научной литературы и электронных информационно-образовательных ресурсов для профессиональной деятельности» **сформулирована на основе профессионального стандарта** 40.011. Специалист по научноисследовательским и опытно-конструкторским разработкам.

**Обобщенная трудовая функция** Проведение научно-исследовательских и опытноконструкторских разработок при исследовании самостоятельных тем.

**Трудовая функция** Проведение работ по обработке и анализу научно-технической информации и результатов исследований (В/02.6).

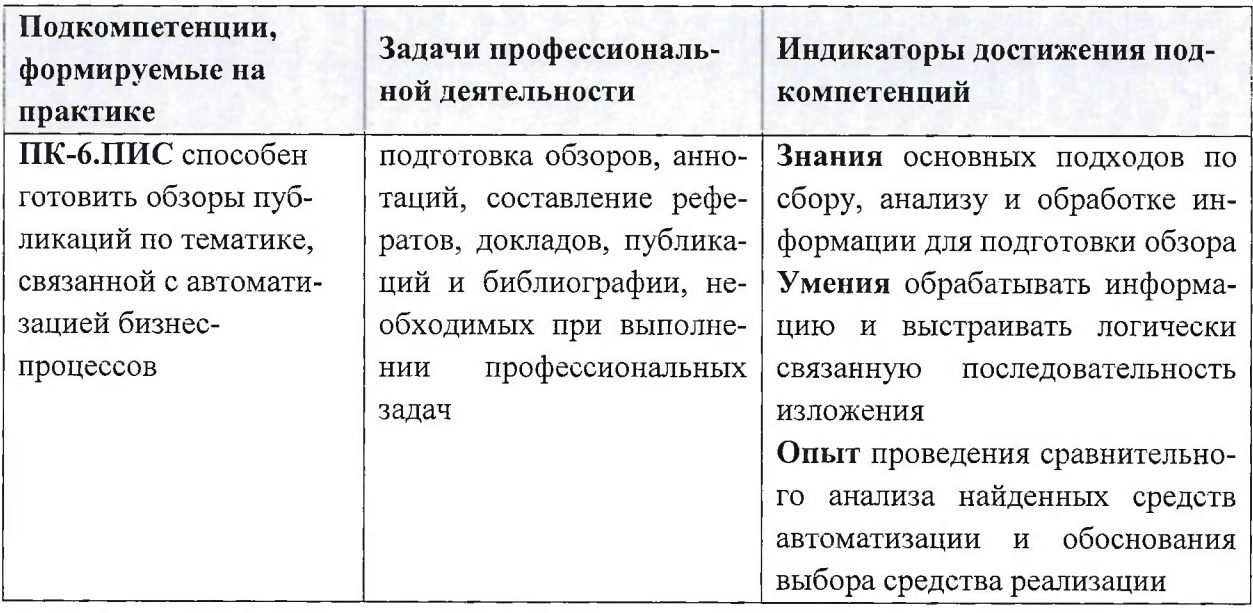

**Тип задач профессиональной деятельности** проектный.

# **2. МЕСТО ДИСЦИПЛИНЫ В СТРУКТУРЕ ОБРАЗОВАТЕЛЬНОЙ ПРОГРАММЫ**

Дисциплина входит в обязательную часть Блока <sup>1</sup> «Дисциплины (модули)» образовательной.

Входные требования к дисциплине: умение моделировать бизнес-процессы «как есть», проектировать базу данных; наличие опыта работы в текстовых редакторах (например, microsoft office Word), графическом редакторе (например, Visio), AllFussion modeler.

# **3. ОБЪЕМ ДИСЦИПЛИНЫ И ВИДЫ УЧЕБНОЙ РАБОТЫ**

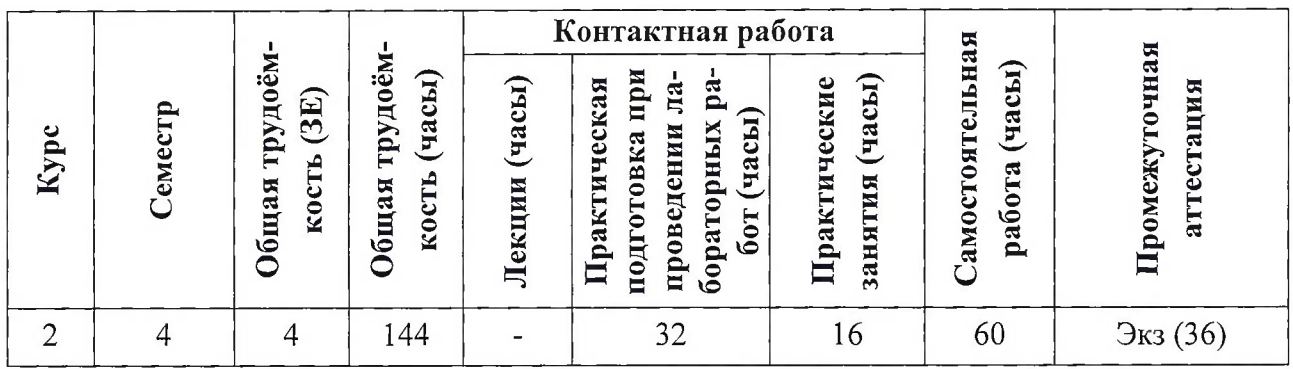

# **4. СОДЕРЖАНИЕ ДИСЦИПЛИНЫ**

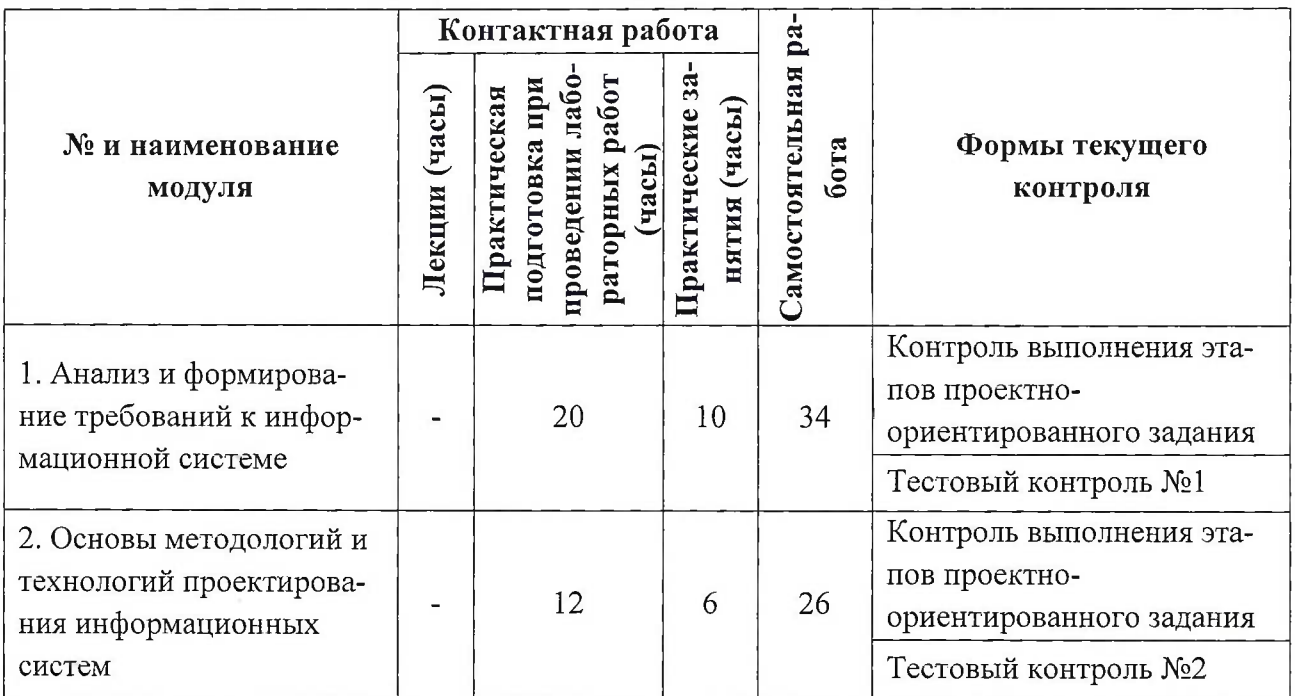

# **4.1. Лекционные занятия**

# Не предусмотрены

# **4.2. Практические занятия**

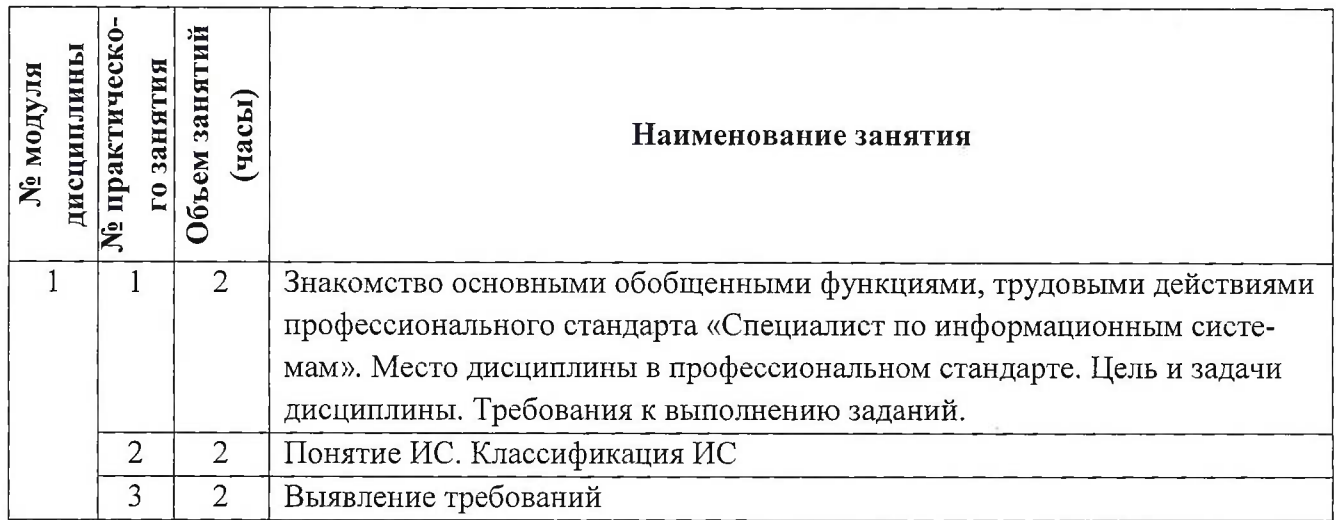

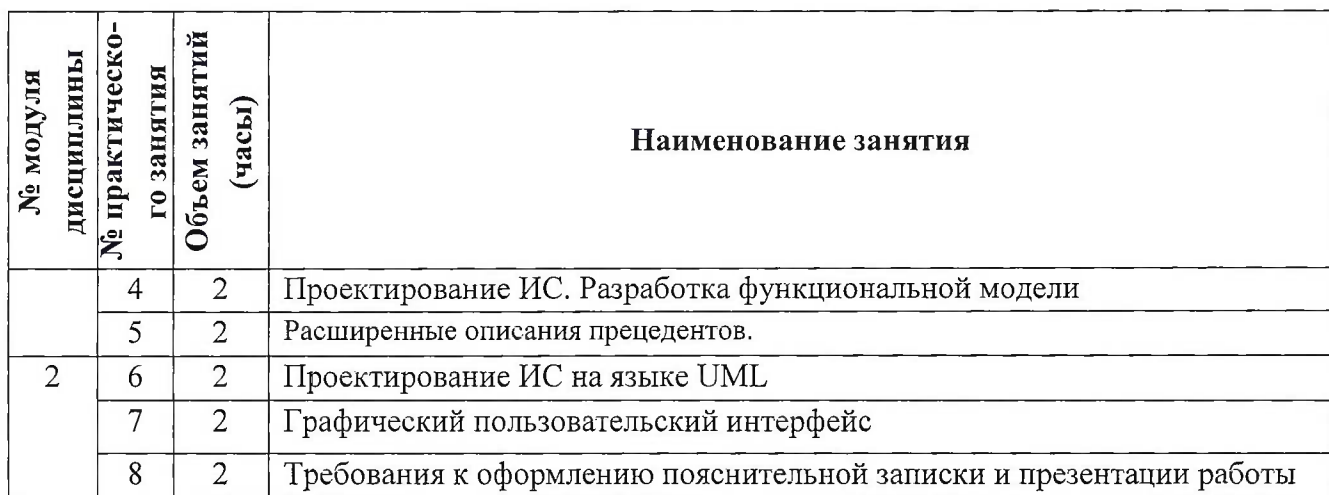

# **4.3. Практическая подготовка при проведении лабораторных работ**

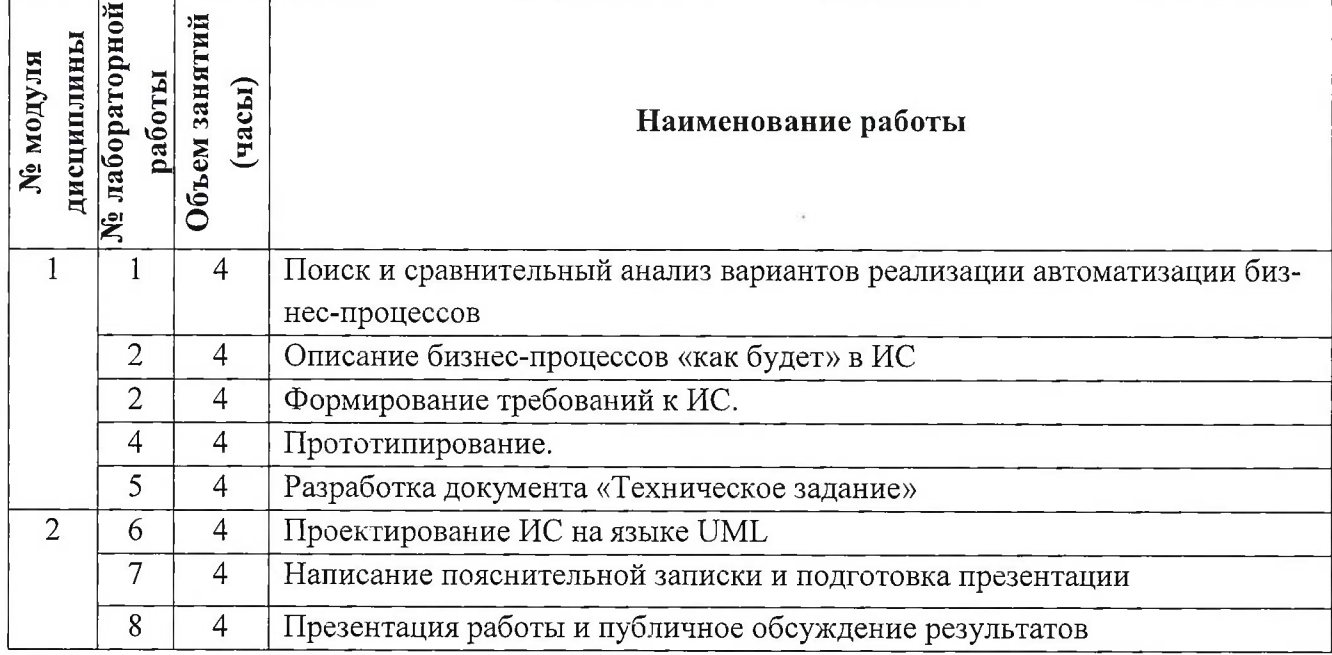

# **4.4. Самостоятельная работа студентов**

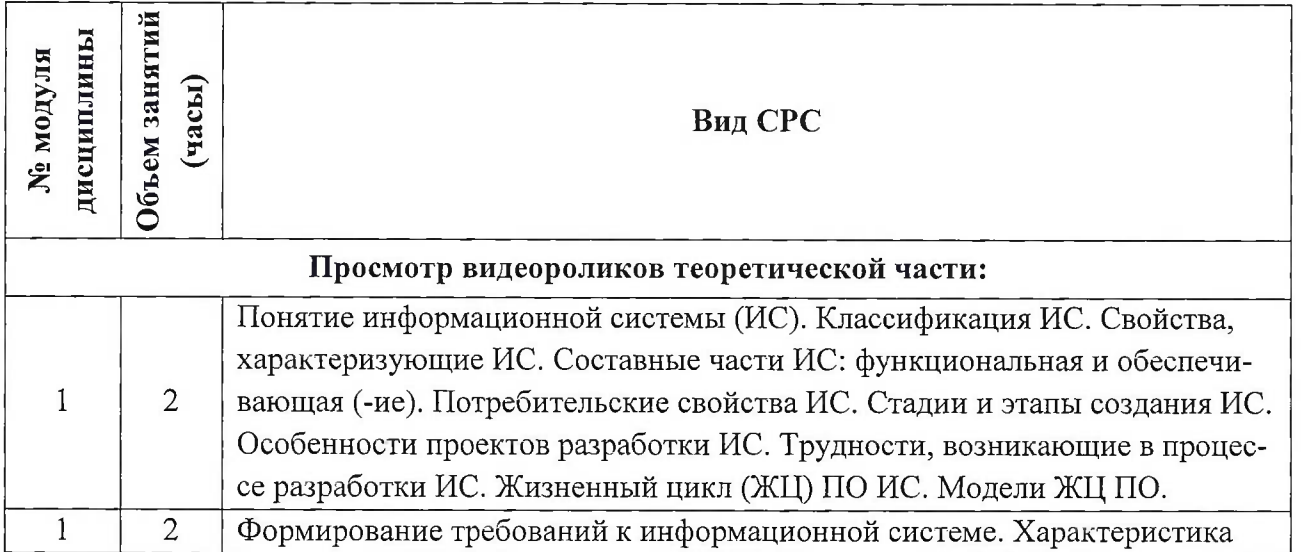

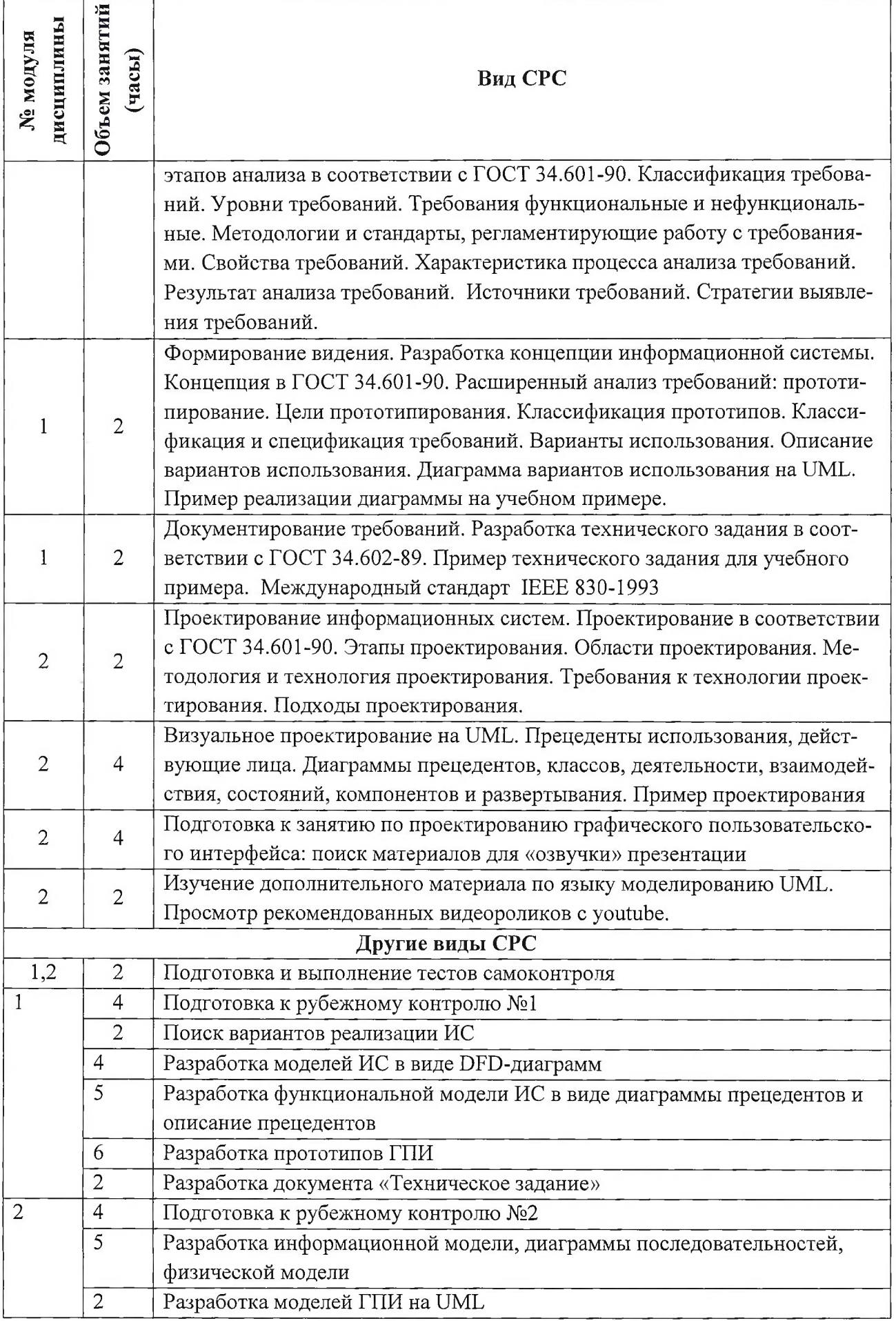

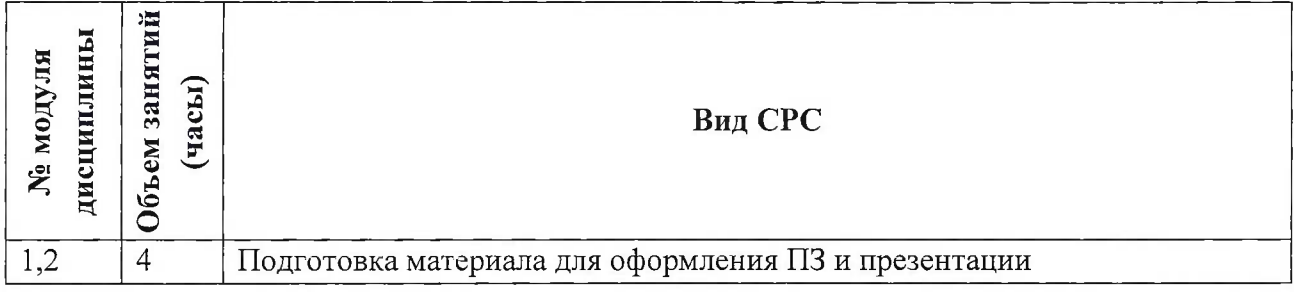

## **4.5. Примерная тематика курсовых работ (проектов)**

Не предусмотрены

# **5. ПЕРЕЧЕНЬ УЧЕБНО-МЕТОДИЧЕСКОГО ОБЕСПЕЧЕНИЯ ДЛЯ САМО-СТОЯТЕЛЬНОЙ РАБОТЫ**

Учебно-методическое обеспечение для самостоятельной работы студентов в составе УМК дисциплины (ОРИОКС, <http://orioks.miet.ru/>):

**Модуль 1** «Анализ и формирование требований к информационной системе»

И видеоролики теоретической части;

 $\checkmark$  ссылки на видеоролики с youtube;

У материалы для выполнения этапов междисциплинарного задания: описание порядка выполнения, требования к отчету, примеры решения (пример технического задания, пример расширенного описания прецедентов), шаблоны оформления;

У методические указания студентам для выполнения проектно-ориентированного задания

**Модуль 2** «Основы методологий и технологий проектирования информационных систем»  $\checkmark$ видеоролики теоретической части;

*■S* ссылки на видеоролики с youtube;

 $\checkmark$ материалы для выполнения этапов междисциплинарного задания: описание порядка выполнения, требования к отчету;

У методические указания студентам для выполнения проектно-ориентированного задания

# **6. ПЕРЕЧЕНЬ УЧЕБНОЙ ЛИТЕРАТУРЫ**

### **Литература**

1. Грекул В.И. Проектирование информационных систем: Учеб, пособие / В.И. Грекул, Г.Н. Денищенко. - 2-е изд. - М. : ИНТУИТ.РУ, 2016. - 570 с. - URL: <https://e.lanbook.com/book/100391> (дата обращения: 30.10.2020.

2. Буч Г. Язык UML. Руководство пользователя / Буч Г., Рамбо Д., Якобсон И. — М.: ДМК Пресс, 2008. — 494 с.- URL: http://e.[lanbook.com/view/book/1246/](http://e.lanbook.com/view/book/1246/) (дата обращения: 30.10.2020)

3. Игнатова И.Г. Методические рекомендации по проектированию информационных систем на UML / И.Г. Игнатова, Н. Ю. Соколова; Министерство образования и науки РФ, Национальный исследовательский университет "МИЭТ". - М. : МИЭТ, 2014. - 52 с.

4. Иванов Д Моделирование на UML: Учебно-методическое пособие / Д. Иванов, Ф. Новиков. - СПб. : СПбГУ ИТМО, 2010. - 200 с. - URL: [http://books.ifmo.ru/book/606/modelirovanie\\_\\_na\\_UML.htm](http://books.ifmo.ru/book/606/modelirovanie__na_UML.htm) (дата обращения: 30.03.2020)

#### **Периодические издания**

1. Моделирование и анализ информационных систем: Научно-технический журнал / Федеральное государственное бюджетное образовательное учреждение высшего профессионального образования "Ярославский государственный университет им. П.Г. Демидова". - Ярославль : ЯрГУ, 1994 -. - URL: <http://mais.uniyar.ac.ru/ru> (дата обращения: 30.03.2020)

2. Информационные системы и технологии : Научно-технический журнал / ФГБОУ ВПО "Госуниверситет-УНПК". - Орел : Госуниверситет-УНПК, 2002 - . - URL: <https://lib.rucont.ru/efd/226/info> (дата обращения: 30.03.2020) . - Режим доступа: для зарегистрированных пользователей МИЭТ

## **7. ПЕРЕЧЕНЬ ПРОФЕССИОНАЛЬНЫХ БАЗ ДАННЫХ, ИНФОРМАЦИОННО-СПРАВОЧНЫХ СИСТЕМ**

1. Реестр программного обеспечения // Реестр программного обеспечения URL: https://reestr.digital.gov.ru/reestr/(дата обращения: 30.03.2020)

2. Стандарты ЕСПД. Единая система профессиональной документации : сайт / SWRIT. - Москва, <sup>2021</sup> -. - URL: <https://www.swrit.ru/gost-espd.html> (дата обращения: 30.03.2020)

3. Лань : Электронно-библиотечная система Издательства Лань. - СПб., 2011-. - URL: <https://e.lanbook.com> (дата обращения: 28.10.2020). - Режим доступа: для авторизированных пользователей МИЭТ

4. <eLIBRARY.RU> : Научная электронная библиотека: сайт. - Москва, 2000 -. - URL: <https://www.elibrary.ru/defaultx.asp> (дата обращения: 05.11.2020). - Режим доступа: для зарегистрированных пользователей

5. Единое окно доступа к информационным ресурсам : сайт / ФГАУ ГНИИ ИТТ "Информика". - Москва, 2005-2010. - URL: <http://window.edu.ru/catalog/> (дата обращения: 01.02.2021)

6. Национальный Открытый Университет «ИНТУИТ» : бесплатное образование : сайт / НОУ «ИНТУИТ». – Москва, 2003-2021. - URL: <http://www.intuit.ru/> (дата обращения: 01.11.2020). - Режим доступа: для авторизированных пользователей

#### **8. ОБРАЗОВАТЕЛЬНЫЕ ТЕХНОЛОГИИ**

В ходе реализации обучения используются технологии смешанного обучения в сочетании с моделью обучения «перевернутый» класс. Теоретический материал в виде видеороликов, выложенных в электронной информационно-образовательной среде ОРИ-ОКС, изучается самостоятельно. В процессе просмотра видеороликов студент выполняет задания, решения по которым обсуждается во время практических занятий. Также при самостоятельной работе выполняются тесты самопроверки с элементами обучения.

Может изучаться с применением электронного обучения и дистанционных образовательных технологий. При интерактивном взаимодействии с преподавателем используется раздел ОРИОКС «Домашние задания» как во время аудиторного занятия, так и при выполнении самостоятельной работы. Также могут использоваться: электронная почта, Skype.

9

Освоение образовательной программы обеспечивается ресурсами электронной информационно-образовательной среды ОРИОКС.

В процессе обучения при проведении занятий и для самостоятельной работы используются **внутренние электронные ресурсы:** видеоролики, задания для выполнения лабораторных работ с последовательностью их выполнения, шаблоны оформления отчетов и требования к ним и др.

При проведении занятий и для самостоятельной работы используются **внешние электронные ресурсы:**

1. Сущности и отношения на диаграмме использования // youtube URL:

<https://www.youtube.com/watch?v=U8VS-IBzo8Y> (дата обращения: 01.11.2020).

2. 11. Сущности на диаграмме классов // youtube URL:

[https://www.youtube.com/watch?v=pRW3MKzA0aM&list=PL](https://www.youtube.com/watch?v=pRW3MKzA0aM&list=PL_DKSMPuELblFOEfu98AAtPLJ) DKSMPuELblFOEfu98AAtPLJ Vt7LqtXl&index=l <sup>1</sup> (дата обращения: 01.11.2020).

3. 16. Диаграммы взаимодействия // youtube URL:

[https://www.youtube.com/watch?v=6tCAPDK45Ac&index=16&list=PL](https://www.youtube.com/watch?v=6tCAPDK45Ac&index=16&list=PL_DKSMPuELblFOEfu9) DKSMPuELblFOEfu9 8AAtPLJVt7LqtXl (дата обращения: 01.11.2020).

4. Диаграммы реализации // youtube URL:

https://www.youtube.com/watch?v=O3knZmUyKGs&index=13&list=PL\_DKSMPuELblFOEfu 98AAtPLJVt7LqtXl (дата обращения: 01.11.2020).

Перечень внешних источников информации, рекомендованных для самостоятельной работы:

1. Вендров А.В. Современные методы и средства проектирования информационных систем // CITForum URL: <http://citforum.ru/database/case/index.shtml> (дата обращения: 30.10.2020).

2. SADT // Википедия URL: <http://bigc.ru/publications/bigspb/metodology/> (дата обращения: 30.10.2020).

3. Методология бизнес-инжиниринга // Бизнес Инжиниринг Групп URL: <http://bigc.ru/publications/bigspb/metodology/> (дата обращения: 30.10.2020).

4. Грекул В.И. Проектирование информационных систем // ИНТУИТ URL: <https://intuit.ru/studies/courses/2195/55/info> (дата обращения: 30.10.2020).

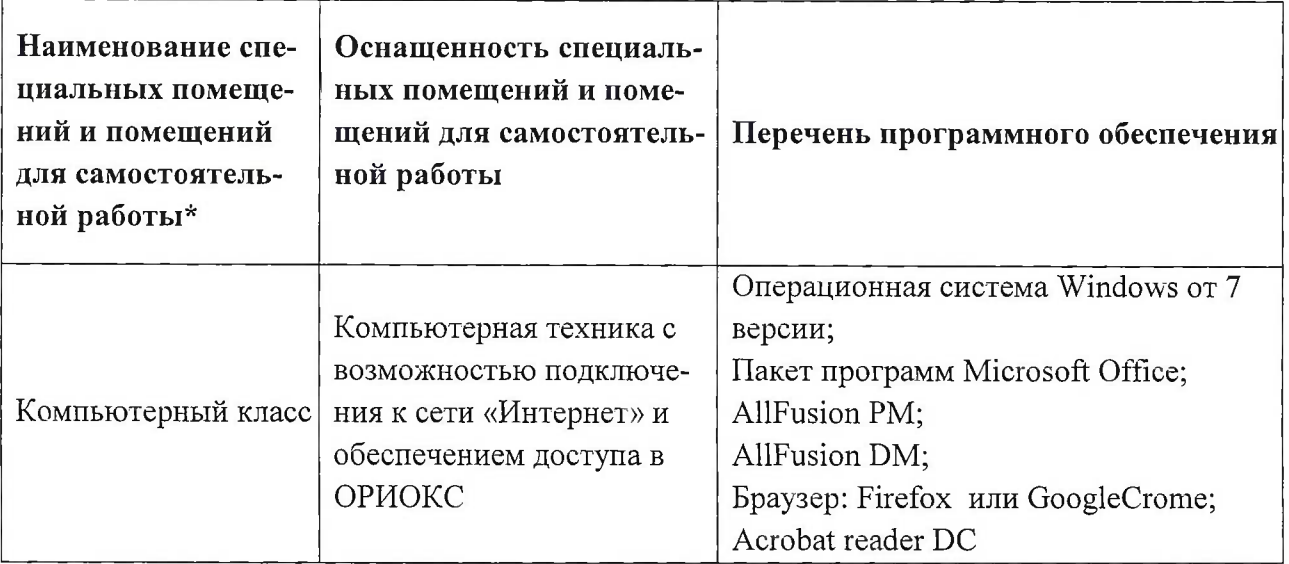

#### **9. МАТЕРИАЛЬНО-ТЕХНИЧЕСКОЕ ОБЕСПЕЧЕНИЕ ДИСЦИПЛИНЫ**

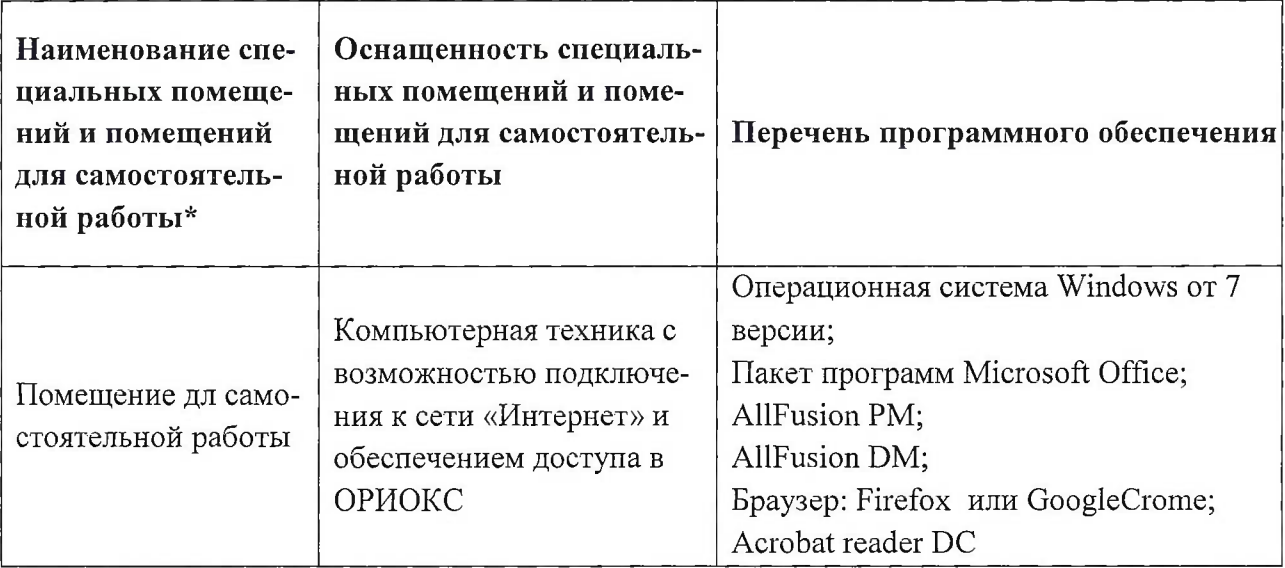

# **10. ФОНД ОЦЕНОЧНЫХ СРЕДСТВ ДЛЯ ПРОВЕРКИ СФОРМИРОВАННОСТИ КОМПЕТЕНЦИЙ**

1. ФОС по подкомпетенции ПК-1.ПИС способен обследовать бизнес-процессы предприятия, разрабатывать варианты реализации, выявлять, описывать и анализировать требования к информационной системе.

2. ФОС по подкомпетенции ПК-2.ПИС способен разрабатывать модели программного обеспечения (ПО) информационной системы (ИС).

3. ФОС по подкомпетенции УК-1.ПИС Способен осуществлять поиск готовых решений и инструментальных средств для автоматизации бизнес-процессов, проводить их критический анализ и обосновывать выбор одного из вариантов.

4. ФОС по подкомпетенции ОПК-4.ПИС Способен разрабатывать техническое задание на разработку (модернизацию) информационной системы.

5. ФОС по подкомпетенции ПК-6.ПИС способен готовить обзоры публикаций по тематике, связанной с автоматизацией бизнес-процессов

Фонды оценочных средств представлены отдельными документами и размещены в составе УМК дисциплины электронной информационной образовательной среды ОРИ-ОКС// URL: <http://orioks.miet.ru/>.

## **12. МЕТОДИЧЕСКИЕ УКАЗАНИЯ ДЛЯ ОБУЧАЮЩИХСЯ ПО ОСВОЕНИЮ ДИСЦИПЛИНЫ**

#### **12.1. Особенности организации процесса обучения**

В дисциплине предусмотрены следующие виды занятий: практические занятия, лабораторные работы <sup>и</sup> самостоятельная работа. Форма промежуточного контроля - экзамен.

*Практические занятия* проводятся в мультимедийной аудитории. Материалы к занятиям публикуются в ОРИОКС и доступны студенту до начала занятий. При подготовке к практическому занятию необходимо прослушать видеоролики по теме занятия, ответить на вопросы теста для самопроверки. На практических занятиях обсуждаются вопросы теоретической части, выполняются практические задания с целью подготовки к лабораторным работам, обсуждаются наиболее трудно усваиваемый материал.

Выполнение этапов практико-ориентированного задания осуществляется в рамках подготовки к лабораторным работам и на самих занятиях. Для выполнения заданий на предварительном этапе необходимо ознакомиться с теоретическим материалом методического пособия, видеороликами теоретического материала, а также просмотрите рекомендованные видеоролики сервиса [www.youtube.com](http://www.youtube.com) , демонстрирующие примеры создания UML-диаграмм.

До проведения аудиторного занятия - лабораторной работы (за <sup>3</sup> дня) отчет по выполненному этапу выкладывается в ОРИОКС в раздел «Домашние задания». В случае небольших недостатков преподаватель сделает пометки в тексте отчета для доработки и разместит их также через домашние задания системы ОРИОКС для исправления. При этом статус работы изменяется на «В работе». Исправления могут быть сделаны до ЛР или во время занятия. Если замечания существенные, то объяснение ошибок осуществляется во время выполнения ЛР до тех пор, пока работа не будет выполнена, результат выполнения, который можно использовать на следующем этапе.

Во время лабораторной работы обмен файлами осуществляется также через домашние задания ОРИОКС, но преподаватель объясняет ошибки лично студенту, без выкладывания в ОРИОКС. Если работа принимается, то в системе ОРИОКС ставится статус задания «Завершено».

Полученные в результате работы модели оформляются в виде отчета и защищаются.

В процессе изучения дисциплины преподавателем проводятся *консультационные занятия.* На консультациях студентам даются пояснения по трудноусваиваемым разделам дисциплины. Допускается задать вопрос преподавателю и по электронной почте.

#### **12.2. Система контроля и оценивания**

Для оценки успеваемости студентов по дисциплине используется балльная накопительная система.

Баллами оцениваются: выполнение каждого контрольного мероприятия в семестре (в сумме 60 баллов) и сдача экзамена (40 баллов). По сумме баллов выставляется итоговая оценка по предмету. Выполнение тестов самоконтроля является бонусным мероприятием. Структура и график контрольных мероприятий доступен в ОРИОКС// URL: <http://orioks.miet.ru/>.

#### **РАЗРАБОТЧИК:**

Доцент института СПИНТех, к.т.н., доцент

Merre ICOKONOBA H.HO.

Рабочая программа дисциплины «Проектирование информационных систем» по направлению подготовки 09.03.03 «Прикладная информатика», направленности (профилю) «Системы корпоративного управления» разработана в институте СПИНТех и утверждена на заседании УС института 24 ноября 2020 года, протокол № 3.

Директор института СПИНТех

 $\overline{y}$ /Гагарина Л.Г./

### **ЛИСТ СОГЛАСОВАНИЯ**

Программа согласована с Центром подготовки к аккредитации и независимой оценке качества Начальник АНОК / Никулина И.М./ Программа согласована с библиотекой МИЭТ Директор библиотеки\_\_\_\_\_\_\_\_\_\_\_\_\_\_\_\_\_\_\_\_